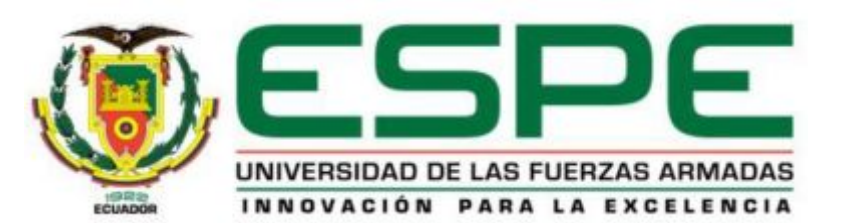

# **CARRERA DE ELECTRÓNICA MENCIÓN INSTRUMENTACIÓN & AVIÓNICA**

## **AUTOR: CBOP. VITERI GARCÍA CARLOS RICARDO**

**TEMA: IMPLEMENTACIÓN DE UNA COMUNICACIÓN MODBUS MEDIANTE RADIOS INALAMBRICOS RS485 PARA PRÁCTICAS DE CONTROL DE PROCESOS EN EL LABORATORIO DE INSTRUMENTACIÓN VIRTUAL.**

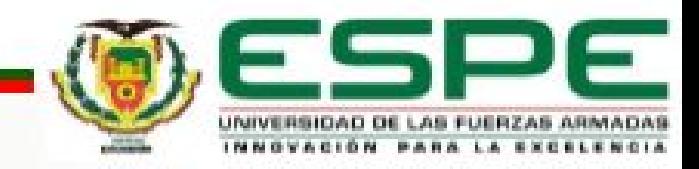

# **OBJETIVO GENERAL**

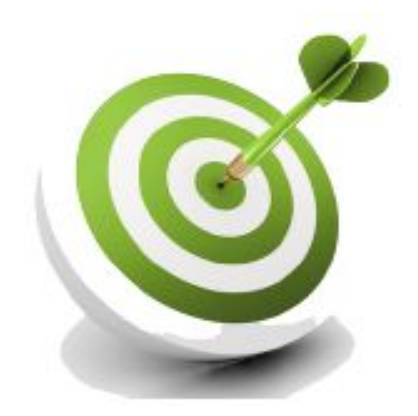

# **IMPLEMENTAR UNA COMUNICACIÓN MODBUS MEDIANTE RADIOS INALÁMBRICOS RS485 PARA PRÁCTICAS DE CONTROL DE PROCESOS EN EL LABORATORIO DE INSTRUMENTACIÓN VIRTUAL.**

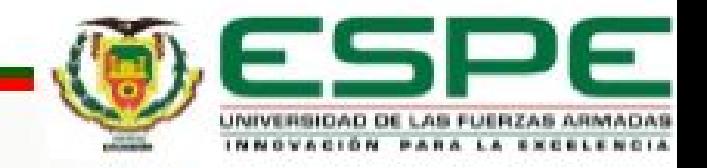

### **OBJETIVOS ESPECIFICOS**

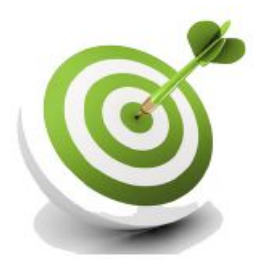

- Ø Determinar las características de los radios inalámbricos Rs485 y sus diferentes aplicaciones basados en la bibliografía existente.
- Ø Realizar la comunicación Modbus entre dos PLCs s7 1200 mediante radios inalámbricos Rs485.

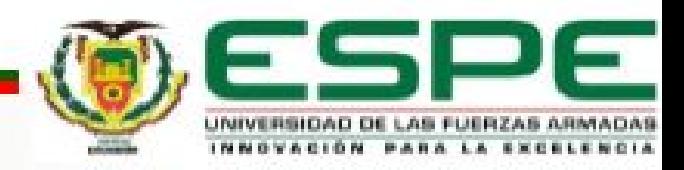

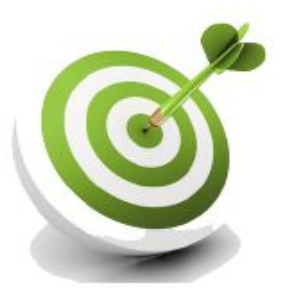

Ø • Desarrollar aplicaciones básicas mediante los radios inalámbricos RS485 para comprobar su correcto funcionamiento.

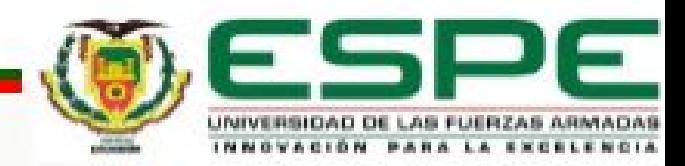

# **REOUERIMIENTOS DE HARDWARE**

- ▷ 2 PLCs S7 1200 CPU 1214C **AC/DC/RLY**
- $\triangleright$  2 Módulos de comunicación **CM1241 RS422/485**
- $\triangleright$  2 Conectores DB 9 macho
- $\triangleright$  2 Radios inalámbricos RS485
- **Cables Rj45** ▶
- **Cables UTP**

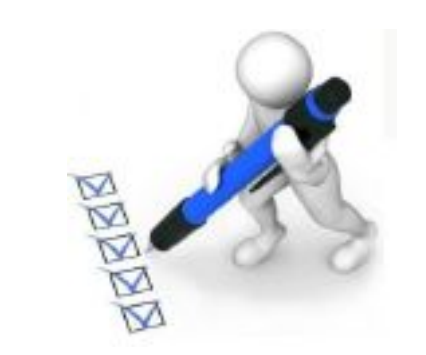

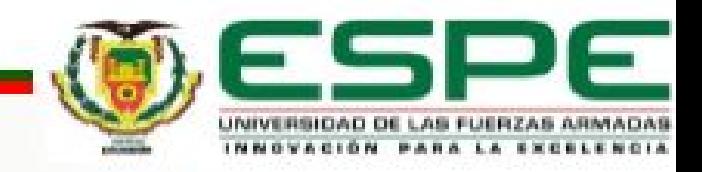

#### Radio Modbus inalámbrico RS485

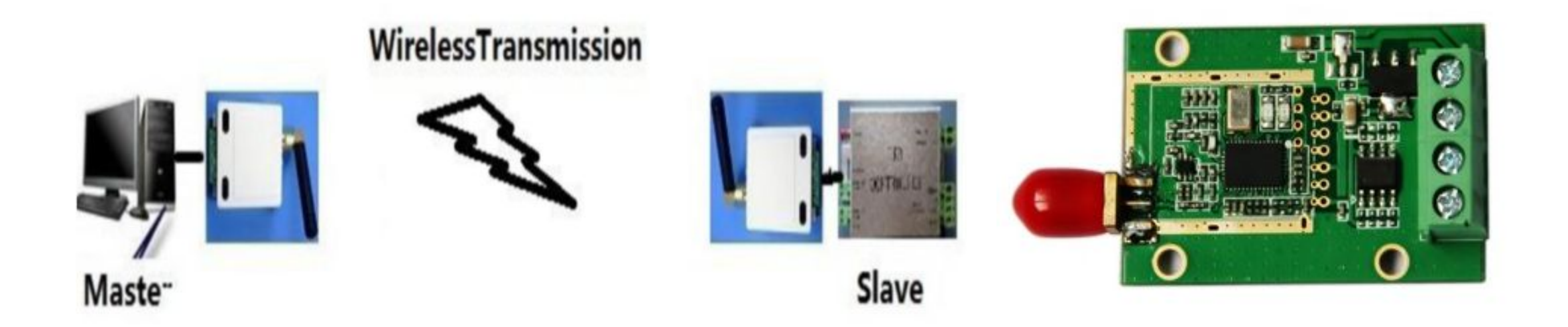

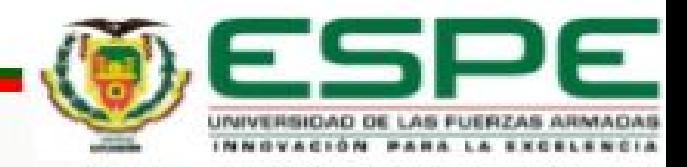

#### **Comunicación entre módulo CM1241y Radios Inalámbricos.**

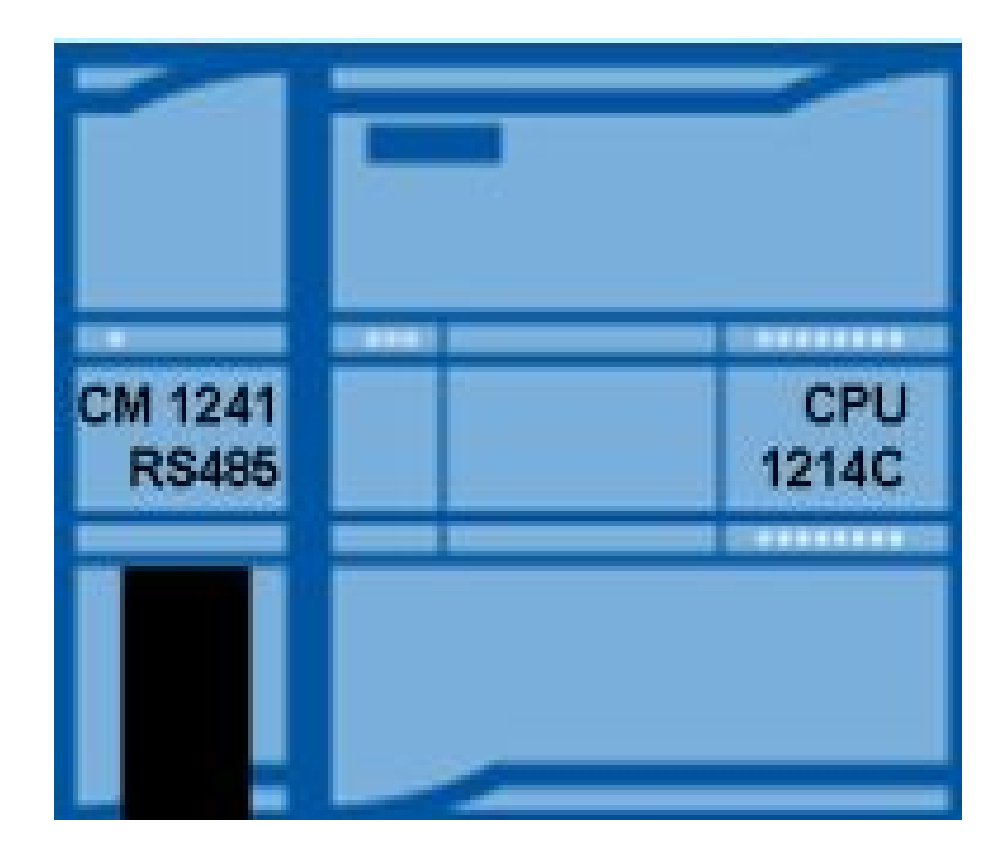

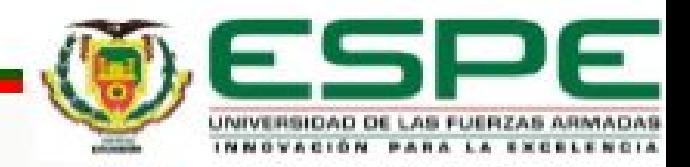

#### Ø **Descripción de pines del conector DB9**

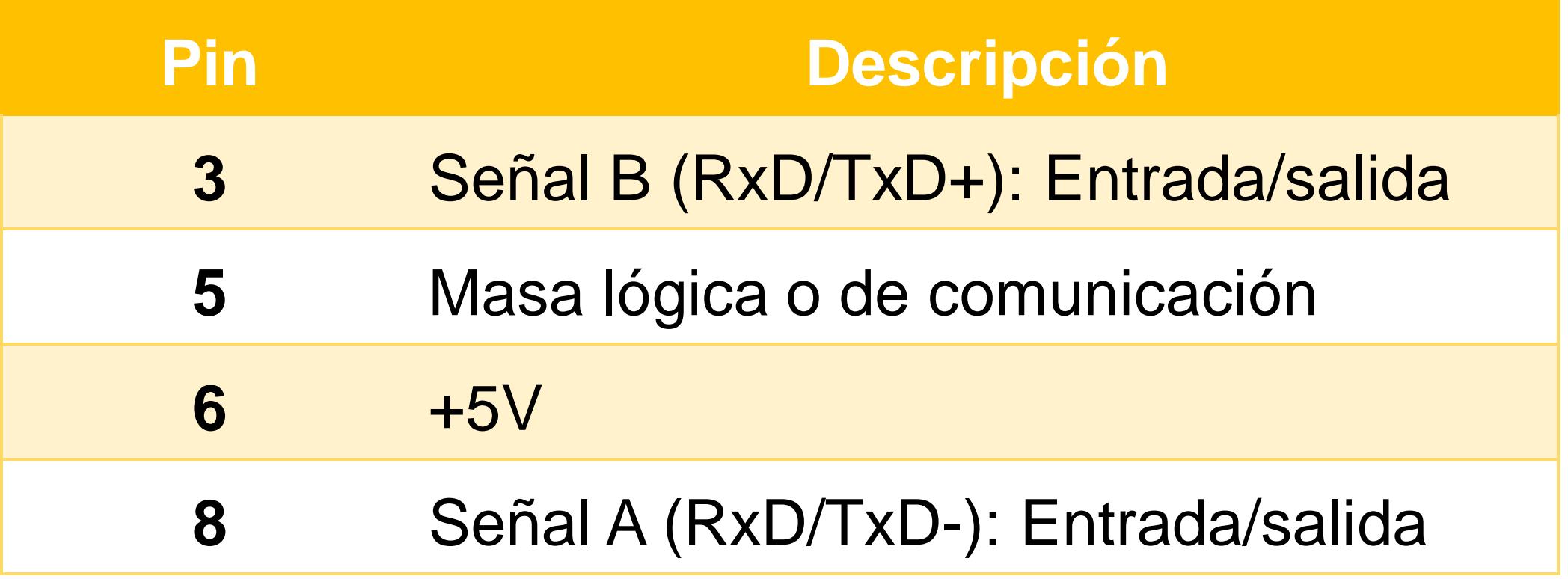

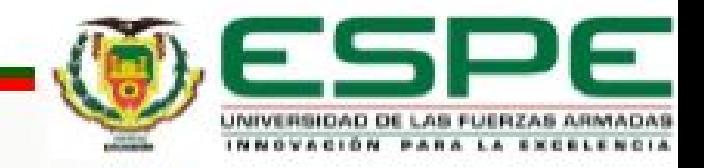

**IMPLEMENTACIÓN DE LA COMUNICACIÓN MODBUS INALÁMBRICA**

Comunicación entre el PLC maestro y el PLC esclavo bajo las siguientes condiciones:

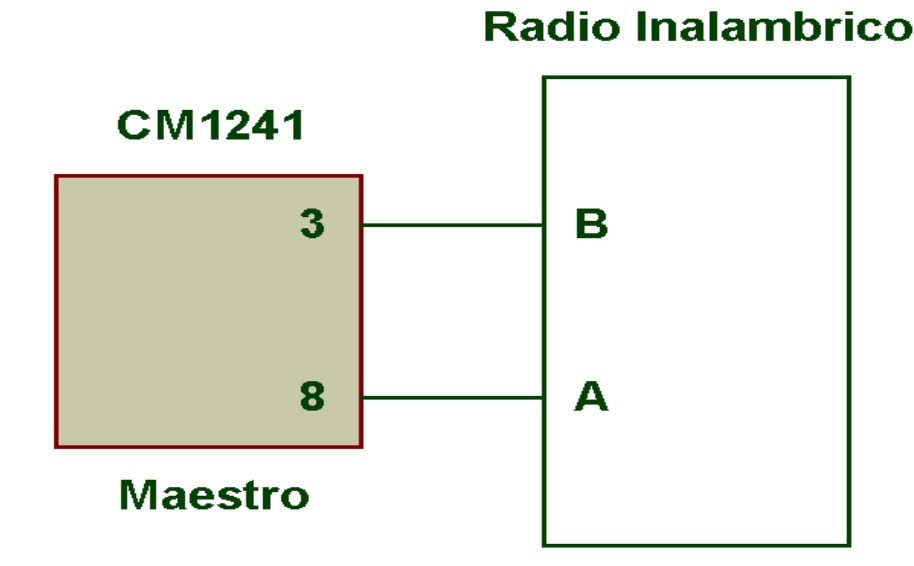

#### Radio Inalambrico

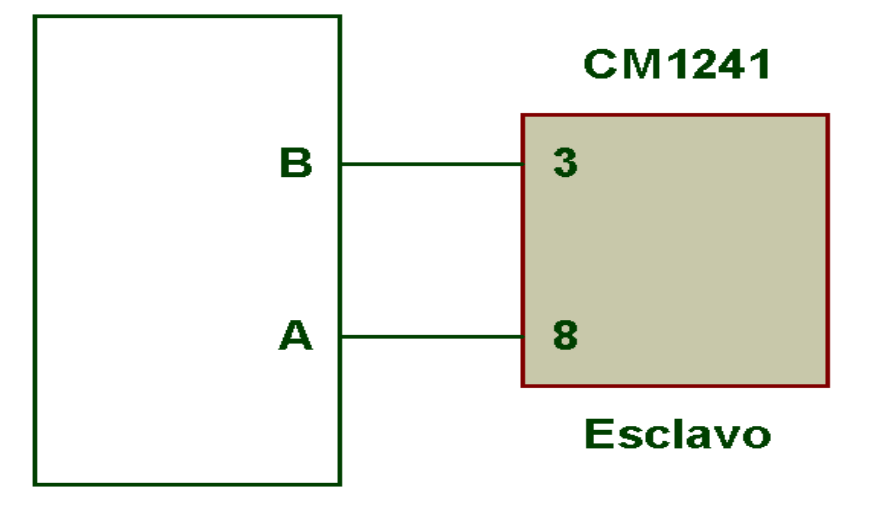

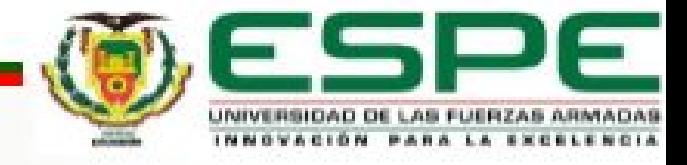

# Conclusiones

- Ø Se implementó una comunicación Modbus entre dos PLCs S7 1200 mediante radios inalámbricos RS 485.
- Ø Los Radios inalámbricos RS 485 trabajan a una frecuencia de 433 MHz, a una velocidad de 9,6 kbps, se alimentan con 5 voltios de corriente directa y funcionan para modo transparente o punto a punto.
- Ø Se utilizó dos PLC S7 1200 y dos módulos de comunicación CM 1241 para realizar la comunicación maestro/esclavo, esta fue programada en el software TIA Portal V12.

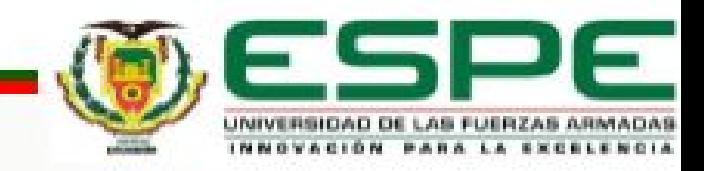

- Ø Para realizar la comunicación entre el maestro y el esclavo es necesario crear en cada dispositivos bloques de datos que servirán para el intercambio de información entre ellos.
- Ø Los módulos de comunicación CM 1241 están configurados para trabajar en modo RS 485 semi dúplex a una velocidad de 9,6 kbps.
- Ø Los terminales diferenciales RS 485 A y B en el módulo CM 1241 corresponden a los pines 8 y 3 del conector DB9 hembra respectivamente.

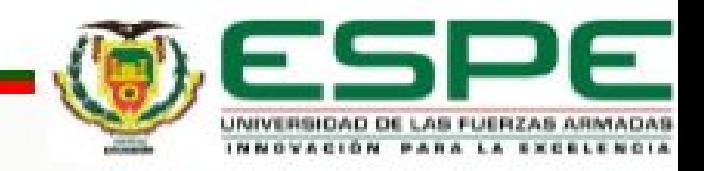

- $\triangleright$  Se realizó una aplicación básica donde el maestro envía el valor de un contador para que este sea visualizado en las salidas digitales del PLC esclavo, esta a su vez envía el byte de estado de sus entradas digitales para que sean visualizadas en las salidas digitales del PLC maestro.
- $\triangleright$  La fuente de 5 voltios de corriente continua que genera el módulo de comunicación CM1241 no tiene la corriente necesaria para alimentar a los radios inalámbricos.

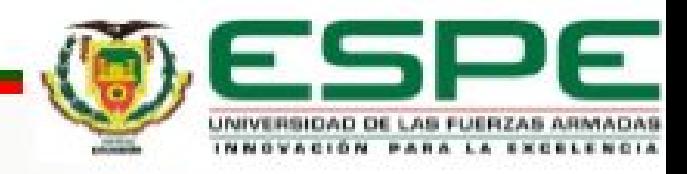

# Recomendaciones

- Ø Alimentar únicamente con una fuente de 5 Vdc y una corriente de 1A a los radios inalámbricos RS 485.
- Ø Trabajar con una velocidad de transmisión de 9,6kbps en vista que los radios vienen configurados a esa velocidad.
- Ø Comprobar la comunicación primero en forma alámbrica para luego conectar los radios inalámbricos RS 485.

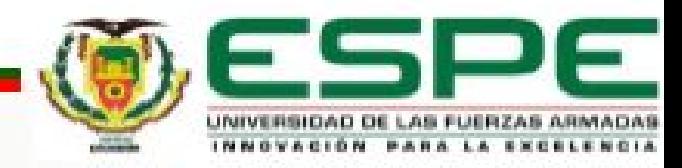

# PREGUNTAS  $\overline{\phantom{a}}$ INQUIETUDES ?

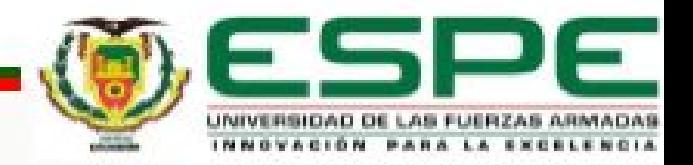

GRACIAS POR SU ATENCION

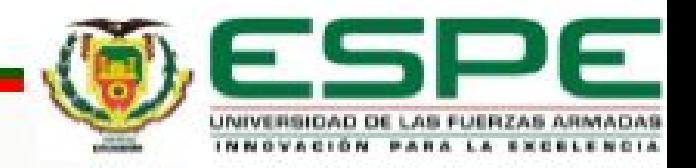